# Vizualizácia a navigácia s použitím techník kreslenia grafov

### Jana Katreniaková

#### katreniakova@dcs.fmph.uniba.sk

Katedra Informatiky Fakulta Matematiky, Fyziky a Informatiky Univerzita Komenského

#### 6.10.2010

4 個 ▶ 4 ヨ ▶ 4

<span id="page-0-0"></span>|重き э

4 0 8

#### Vizualizácia informácií

"Visual representation of large-scale collections of non-numerical information, such as files and lines of code in software systems, library and bibliographic databases, networks of relations on the internet, and so forth."

"visual representation of data, i.e. information which has been abstracted in some schematic form, including attributes or variables for the units of information"

My sa zaoberáme špeciálne dátami, ktoré sú štruktúrované – existujú jednoznačné relácie medzi jednotlivými časťami

 $\left\{ \bigoplus_k \lambda_k < \frac{1}{k} \big| \lambda_k < \frac{1}{k} \right\}$ 

 $\alpha$   $\alpha$ 

#### Vizualizácia informácií

"Visual representation of large-scale collections of non-numerical information, such as files and lines of code in software systems, library and bibliographic databases, networks of relations on the internet, and so forth."

#### Vizualizácia dát

"visual representation of data, i.e. information which has been abstracted in some schematic form, including attributes or variables for the units of information"

My sa zaoberáme špeciálne dátami, ktoré sú štruktúrované – existujú jednoznačné relácie medzi jednotlivými časťami

 $\mathcal{A} \oplus \mathcal{B}$   $\rightarrow$   $\mathcal{A} \oplus \mathcal{B}$   $\rightarrow$   $\mathcal{A} \oplus \mathcal{B}$ 

 $\Omega$ 

### Vizualizácia informácií

"Visual representation of large-scale collections of non-numerical information, such as files and lines of code in software systems, library and bibliographic databases, networks of relations on the internet, and so forth."

#### Vizualizácia dát

"visual representation of data, i.e. information which has been abstracted in some schematic form, including attributes or variables for the units of information"

My sa zaoberáme špeciálne dátami, ktoré sú štruktúrované – existujú jednoznačné relácie medzi jednotlivými časťami

 $290$ 

K ロ ⊁ K 何 ≯ K ヨ ⊁ K ヨ ⊁

Chceme vidiet' všetko (prehl'ad) vs. nejaký kúsok ale poriadne

重し  $2990$ 

(御き (目) (目)

#### Chceme vidiet' všetko (prehl'ad) vs. nejaký kúsok ale poriadne

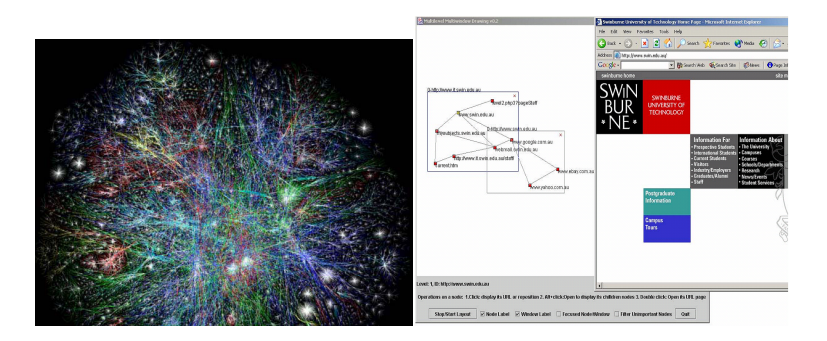

イロン イ何ン イヨン イヨン 一重

A čo je vlastne 'krajší obrázok'

重し  $2990$ 

K 何 ▶ K ヨ ▶ K ヨ ▶ ...

 $\leftarrow$ 

A čo je vlastne 'krajší obrázok'

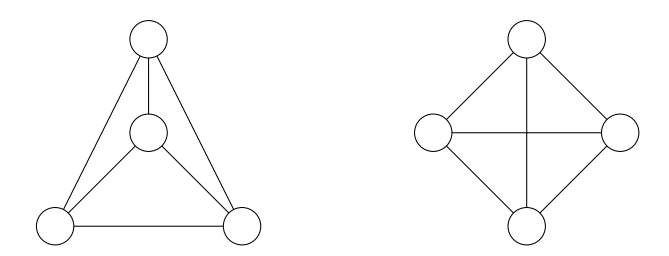

重

K 何 ▶ K ヨ ▶ K ヨ ▶ ...

4 0 8

#### Topology-Shape-Metrics

- Planarization step
- Orthogonalization step
- Compaction step

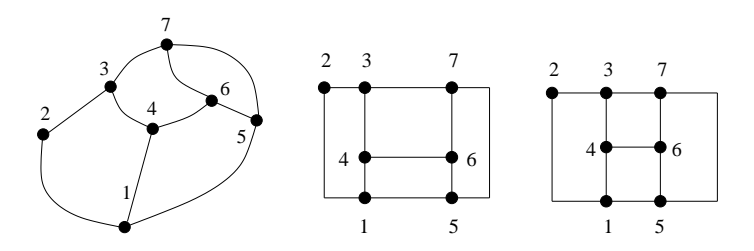

 $290$ 

Þ

同 × ă

Topology-Shape-Metrics

- Planarization step
- Orthogonalization step
- Compaction step

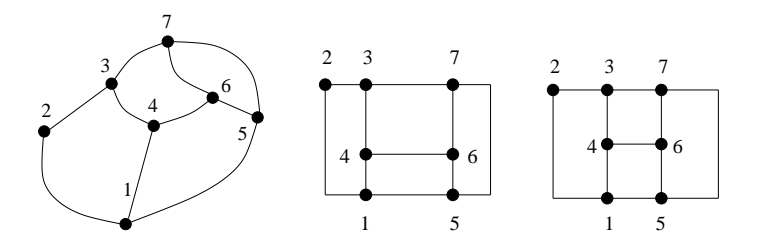

 $290$ 

Þ

a × ă

Topology-Shape-Metrics

- **•** Planarization step
- Orthogonalization step
- Compaction step

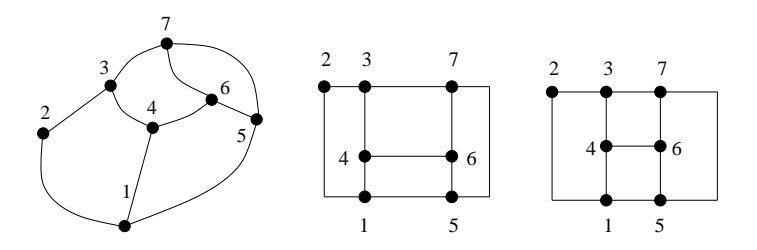

 $2990$ 

Þ

ă

#### Hierarchical Approach

- **o** Layer Assignment step
- Crossing reduction step  $\begin{array}{c} \bullet \\ \bullet \end{array}$
- Coordinate assignment step  $\bullet$

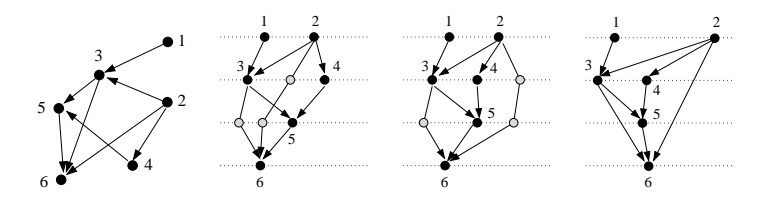

#### Hierarchical Approach

- **o** Layer Assignment step
- Crossing reduction step
- Coordinate assignment step  $\bullet$

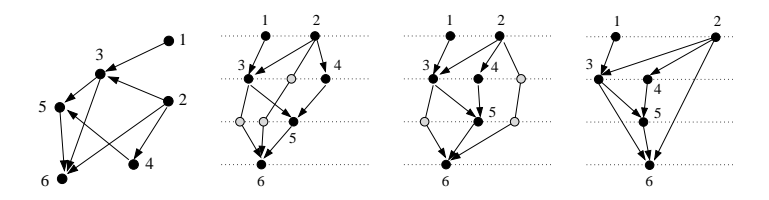

#### Hierarchical Approach

- **o** Layer Assignment step
- Crossing reduction step
- Coordinate assignment step

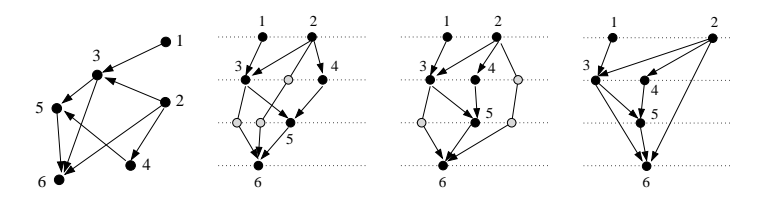

### Visibility Approach

### **•** Planarization step

- Visibility representation step  $\bullet$
- Coordinate assignment step

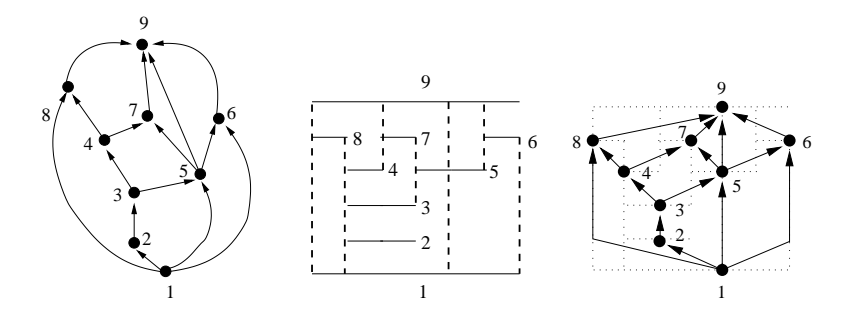

Visibility Approach

- Planarization step
- Visibility representation step

• Coordinate assignment step

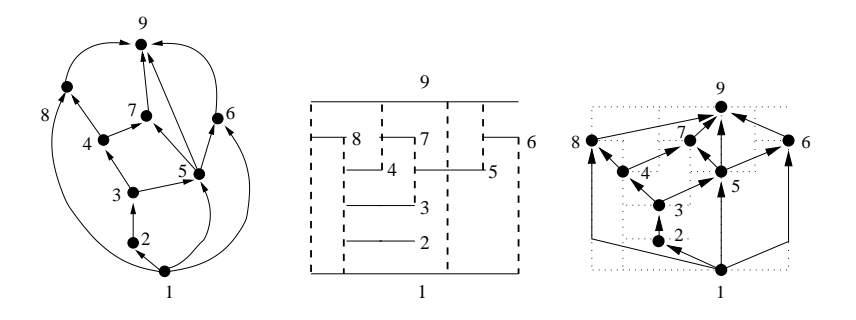

Visibility Approach

- Planarization step
- Visibility representation step
- Coordinate assignment step

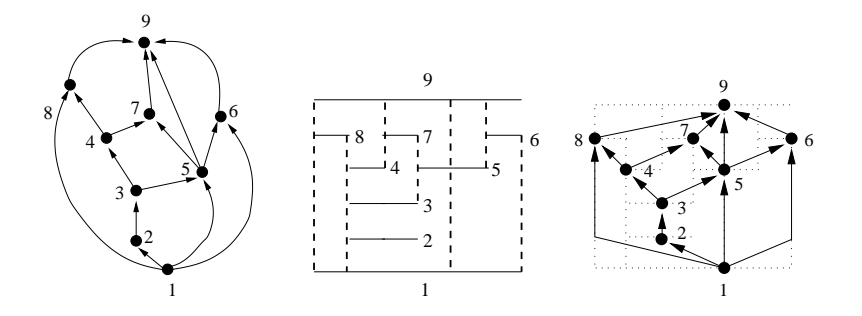

#### Augmentation Approach

- Planarization step
- Augmentation step  $\bullet$
- Triangulation drawing step  $\bullet$

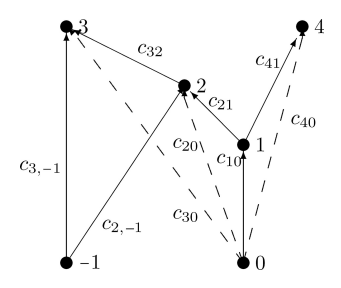

 $290$ 

ă.

B

a ×

Augmentation Approach

- Planarization step
- Augmentation step
- Triangulation drawing step  $\bullet$

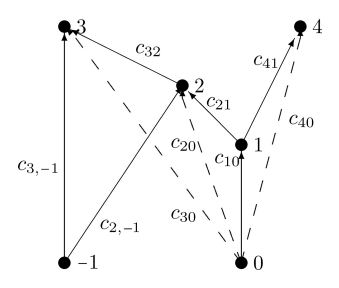

 $290$ 

ă.

Þ

Augmentation Approach

- Planarization step
- Augmentation step
- Triangulation drawing step

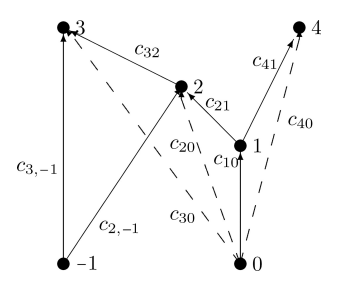

 $290$ 

ă.

Þ

Force-Directed Approach

- **Computing Forces**
- **Let's Move**
- **•** Draw

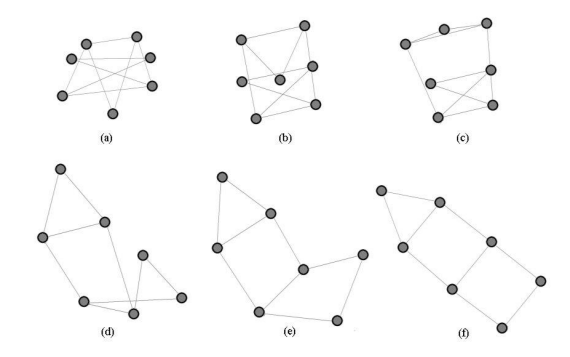

包

×  $\mathcal{A}$ 

 $\leftarrow$ 

 $299$ 

B

 $\rightarrow$ 

B

Force-Directed Approach

- **Computing Forces**
- Let's Move

 $\bullet$ Draw

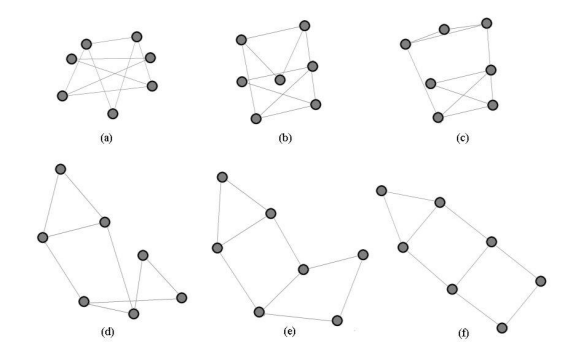

 $\leftarrow$ 

同 ×  $299$ 

Þ

B

Force-Directed Approach

- **Computing Forces**
- Let's Move
- **o** Draw

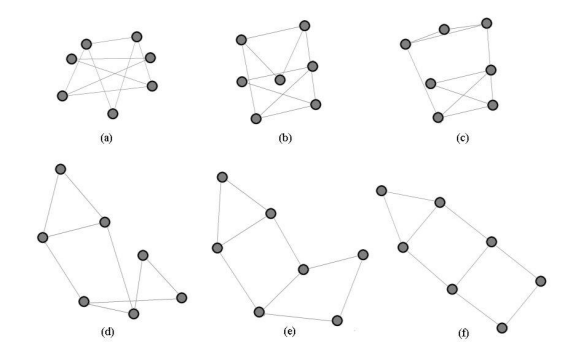

 $299$ 

ă.

Þ

同 ×

### Nemožno staticky vykreslit' kompletné dáta

- Geometrický zoom  $\bullet$
- **Sémantický zoom**
- **Postupné preskúmávanie (navigácia)**

イロメ イ押 メイヨメ イヨメ

B

### Vizualizácia vel'kých dát Možnosti

### Nemožno staticky vykreslit' kompletné dáta

- **Geometrický zoom**
- Sémantický zoom
- Postupné preskúmávanie (navigácia)

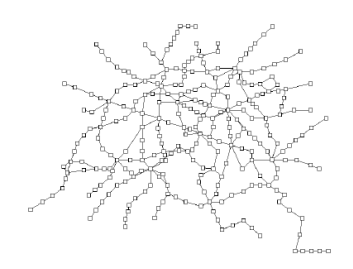

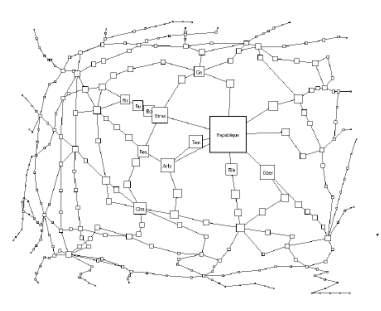

∢ 伊

### Vizualizácia vel'kých dát Možnosti

#### Nemožno staticky vykreslit' kompletné dáta

- **Geometrický zoom**
- Sémantický zoom
- Postupné preskúmávanie (navigácia)

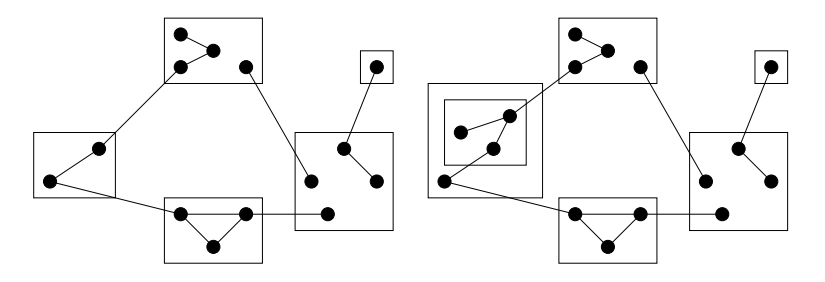

**K ロ ト K 御 ト K ヨ ト K** 

∍

### Vizualizácia vel'kých dát Možnosti

### Nemožno staticky vykreslit' kompletné dáta

- **Geometrický zoom**
- Sémantický zoom
- Postupné preskúmávanie (navigácia)

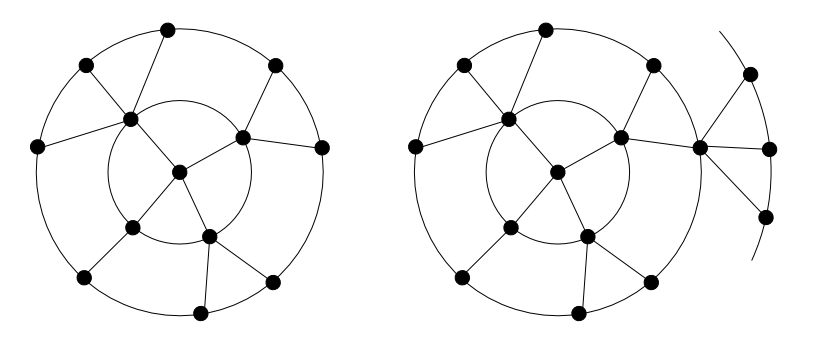

 $290$ 

K 御 ▶ K ヨ ▶ K ヨ ▶

4 0 8

# Geometrický zoom

- · Zväčšenie časti obrázku zvyčajne treba 'mapu'
- Špeciálny prípad Fisheye

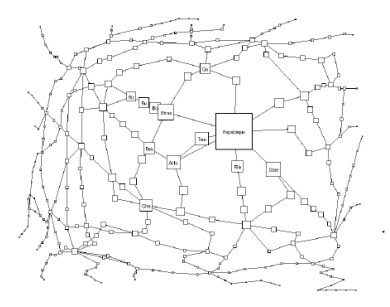

 $290$ 

G

 $\mathbb{R}^n \times \mathbb{R}^n \to \mathbb{R}^n$ 

# Sémantický zoom

- Zlúčenie 'podobných' vrcholov do clustra
- Problém čo sú podobné vrcholy
- Práca s clustrami statické alebo dynamické
	- statické napríklad web
	- dynamické možnost' rozbalit' alebo zbalit'

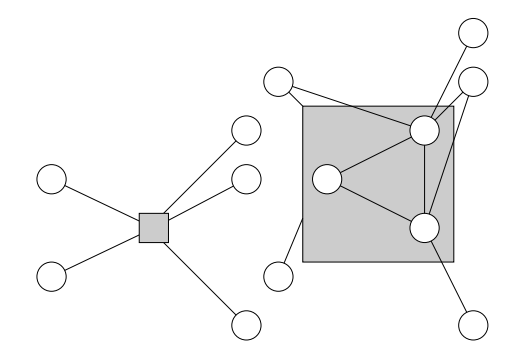

# Sémantický zoom

- Zlúčenie 'podobných' vrcholov do clustra
- Problém čo sú podobné vrcholy
- Práca s clustrami statické alebo dynamické
	- statické napríklad web
	- dynamické možnost' rozbalit' alebo zbalit'  $\bullet$

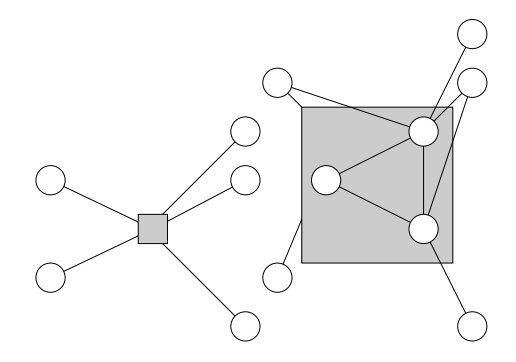

# Sémantický zoom

- Zlúčenie 'podobných' vrcholov do clustra
- · Problém čo sú podobné vrcholy
- Práca s clustrami statické alebo dynamické
	- statické napríklad web
	- dynamické možnost' rozbalit' alebo zbalit'

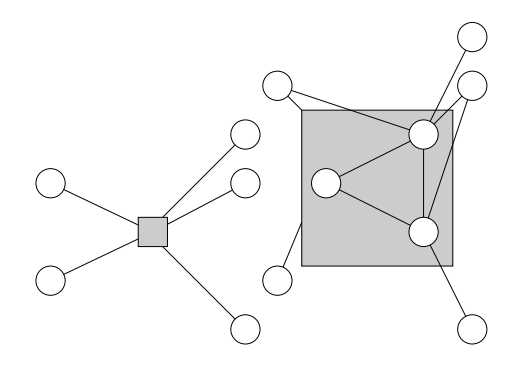

# **Navigácia**

- Vytváranie logických okien postupností
- Automatické alebo závislé od používatel'a

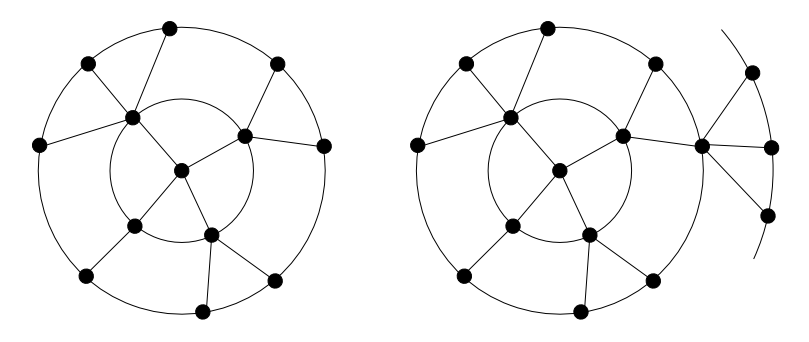

 $\geq$   $\,$  $\equiv$ 

ミト

4 <sub>伊</sub> ) 4

4 0 8

Dôležitá súčasť pri akejkoľvek navigácií - zachovanie mentálnej mapy

- **Pomôže robenie malých zmien**
- 'Traceability'
	- Hide vanishing nodes and edges
	- The rigid motion stage
	- Move the nodes to their final position without crossing each other
	- Show newly added elements
- Animácia zmien

K ロ ⊁ K 個 ≯ K 君 ⊁ K 君 ⊁

Dôležitá súčasť pri akejkoľvek navigácií - zachovanie mentálnej mapy

- **Pomôže robenie malých zmien**
- 'Traceability'
	- Hide vanishing nodes and edges
	- The rigid motion stage
	- Move the nodes to their final position without crossing each other
	- Show newly added elements
- Animácia zmien

イロメ イ押 メイヨメ イヨメ

B

Dôležitá súčasť pri akejkoľvek navigácií - zachovanie mentálnej mapy

- **Pomôže robenie malých zmien**
- 'Traceability'
	- Hide vanishing nodes and edges
	- The rigid motion stage
	- Move the nodes to their final position without crossing each other
	- Show newly added elements
- Animácia zmien

K ロ ⊁ K 個 ≯ K 君 ⊁ K 君 ⊁

#### $\bullet$  Bežne vykresľovanie vrcholov + hrán súčastne

#### Náš systém

- 
- 

K ロ ト K 個 ト K 君 ト K 君 ト …

重し  $2990$ 

- Bežne vykresľovanie vrcholov + hrán súčastne
- Náš systém
	- Vykresľovanie vrcholov
	- Vykresl'ovanie hrán nezávisle na vrcholoch

メ御 メメ ミメメ ミメ

4 0 8

B

- Na rozdiel od väčšiny chceme vrcholy obdĺždniky rôzne!
- V podstate máme strom vykreslenie stromu na úrovne
- Šikmé úrovne + obmedzenie priestoru pre potomkov

重き ă.  $QQ$ 

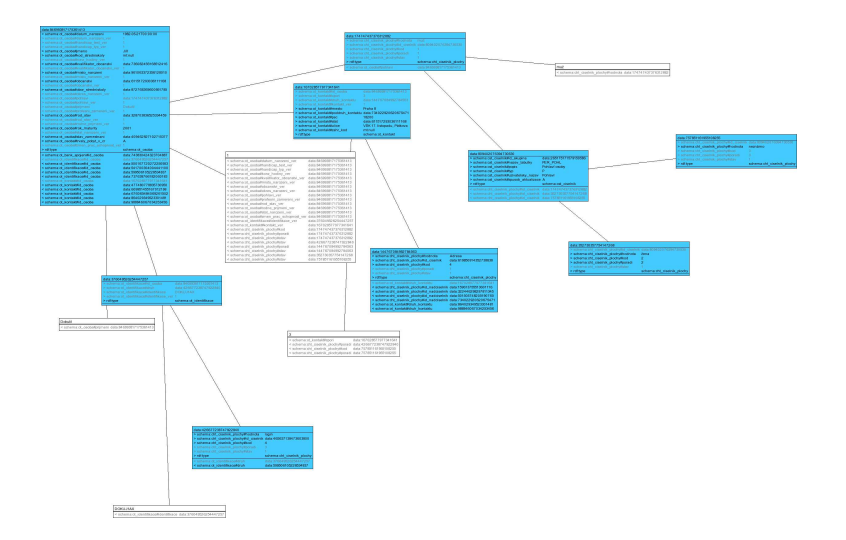

K ロ ▶ K @ ▶ K 할 ▶ K 할 ▶ 이 할 → ⊙ Q @

#### Priama spojnica vrcholov

- **·** Spojenie rohov vrcholov
- **Spojenie stredov vrcholov**

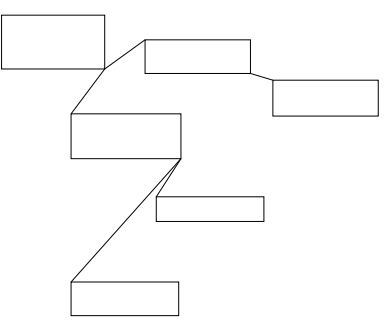

 $\langle \langle \langle \langle \rangle \rangle \rangle \rangle$  and  $\langle \langle \rangle \rangle$  and  $\langle \rangle$  and  $\langle \rangle$  and  $\langle \rangle$ 

4 0 8

重

### Priama spojnica vrcholov

- **Spojenie rohov vrcholov**
- **•** Spojenie stredov vrcholov

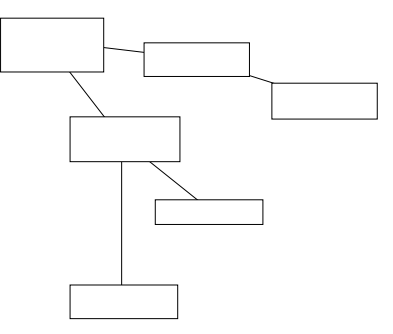

 $\langle \langle \langle \langle \rangle \rangle \rangle \rangle$  and  $\langle \langle \rangle \rangle$  and  $\langle \rangle$  and  $\langle \rangle$  and  $\langle \rangle$ 

4 0 8

÷.

### • Priama spojnica – pretína vrcholy

- Využitie úrovní
- **Presmerovanie hrán** 
	-
	-
	-

イロト 不優 トイモト 不思 トー

÷.  $QQ$ 

- Priama spojnica pretína vrcholy
- Využitie úrovní
- **Presmerovanie hrán** 
	-
	-
	-

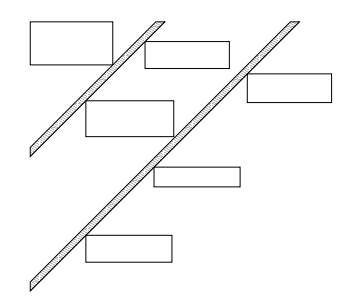

**K ロ ▶ K 何 ▶ K ヨ ▶ K ヨ ▶** 

 $\Rightarrow$ 

- Priama spojnica pretína vrcholy
- Využitie úrovní
- **Presmerovanie hrán** 
	-
	-
	-

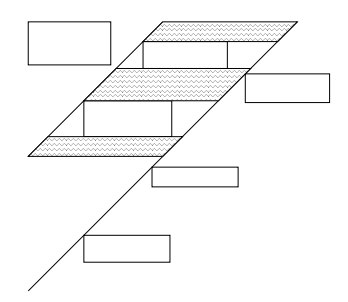

◆ロ→ ◆伊→ ◆ミ→ →ミ→ ニヨー

### • Priama spojnica – pretína vrcholy

- Využitie úrovní
- **Presmerovanie hrán** 
	-
	-
	-

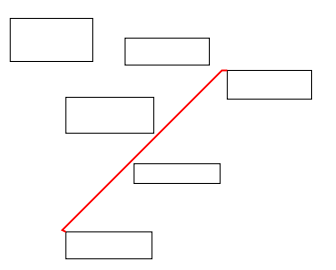

イロト イ押 トイヨ トイヨ トー

÷.

### • Priama spojnica – pretína vrcholy

- Využitie úrovní
- **Presmerovanie hrán** 
	-
	-
	-

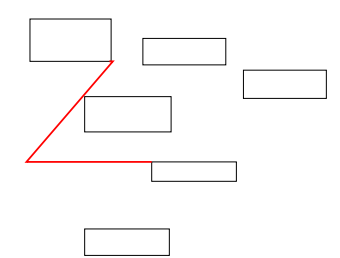

イロト イ押 トイヨ トイヨ トー

÷.

- Priama spojnica pretína vrcholy
- Využitie úrovní
- **Presmerovanie hrán** 
	- Začneme priamou spojnicou
	- Obchádzame vrcholy
	- Nasleduje vyrovnanie čiar ak sa dá

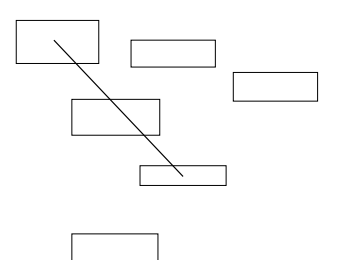

4 0 8

B

- Priama spojnica pretína vrcholy
- Využitie úrovní
- **Presmerovanie hrán** 
	- Začneme priamou spojnicou
	- Obchádzame vrcholy
	- Nasleduje vyrovnanie čiar ak sa dá  $\bullet$

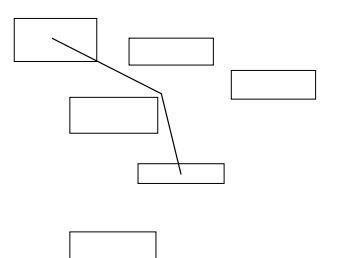

4 0 8

B

- Priama spojnica pretína vrcholy
- Využitie úrovní
- **Presmerovanie hrán** 
	- Začneme priamou spojnicou
	- Obchádzame vrcholy
	- $\bullet$  Nasleduje vyrovnanie čiar ak sa dá

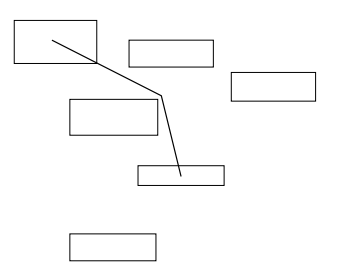

4 0 8

B

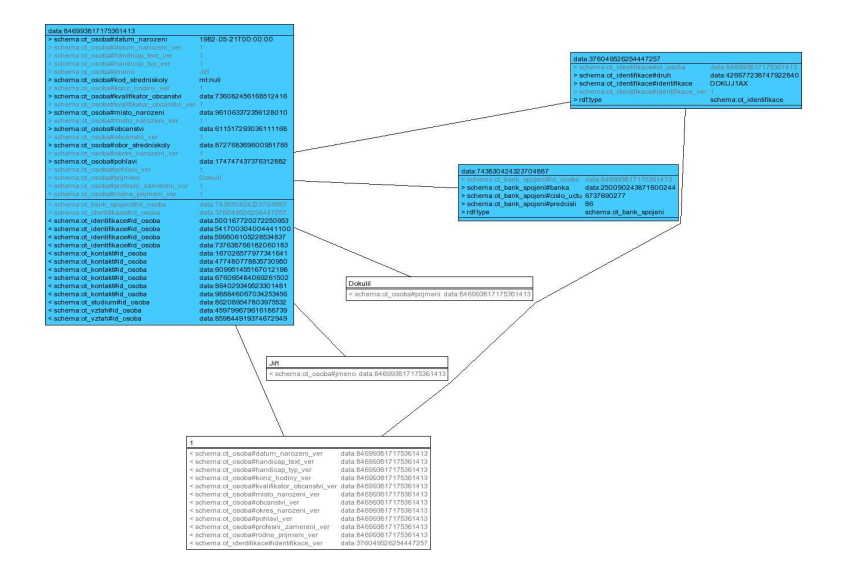

イロト イ押 トイヨ トイヨ トー

 $\Rightarrow$ 

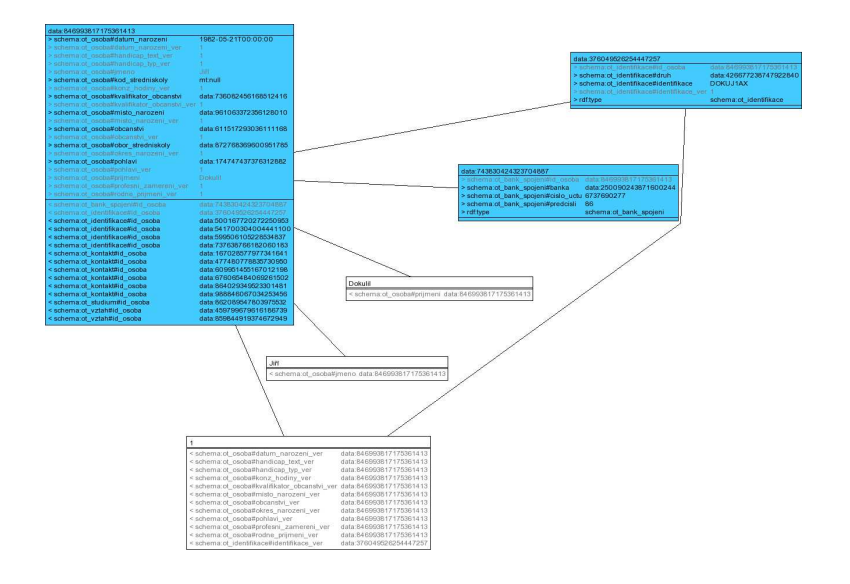

4 ロ > 4 何 > 4 ミ > 4 ミ > - ミ

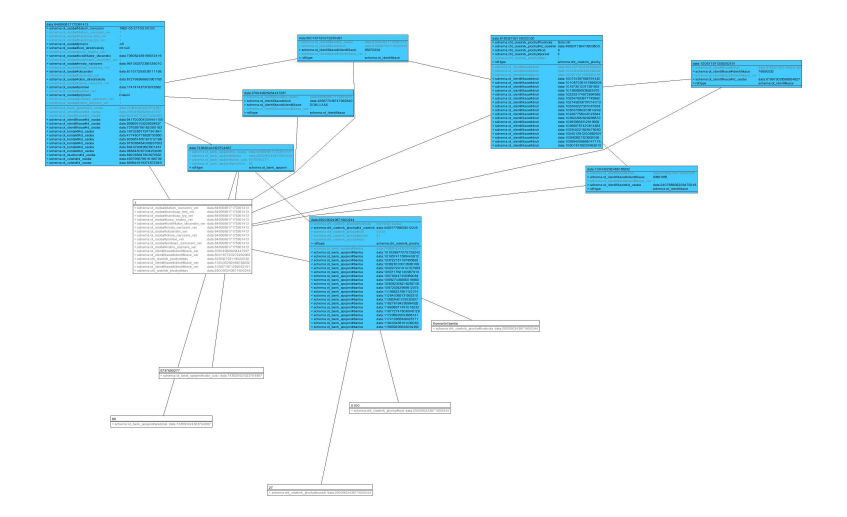

J. Katreniaková [Vizualizácia a navigácia](#page-0-0)

KID KARA KE KIER I E YORO

- Rozšírenie pohl'adu
- Zúženie pohl'adu
- Zmena pohl'adu

K 個 → K 君 → K 君 →

€ □ 下

重  $2990$ 

- Pridanie suseda už zobrazeného vrcholu
- Výber suseda výber hrany zo zlúčeného vrchola
- **•** Prekreslenie grafu vs. Update
- Zachovanie mentálnej mapy

4 0 8

÷.

### $\bullet$  Zmena počiatočného vrcholu

- Zachovanie cesty
- Zachovanie vrcholu

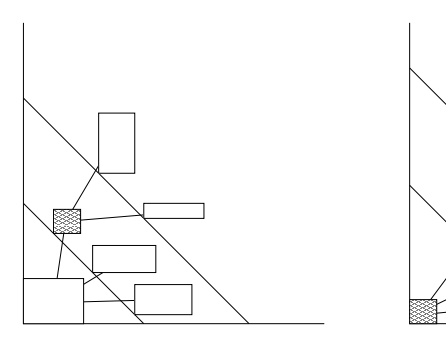

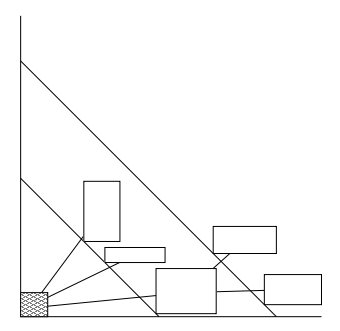

イロト 不優 トメ 君 トメ 君 トー

重

### $\bullet$  Zmena počiatočného vrcholu

- Zachovanie cesty
- Zachovanie vrcholu

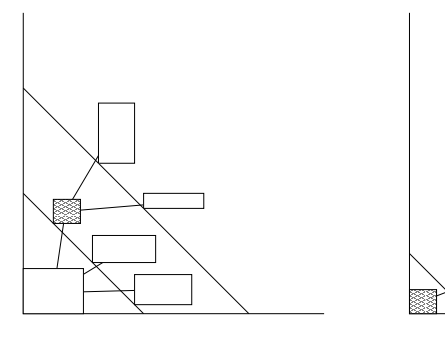

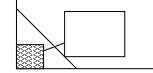

4日下

 $\left\{ \bigoplus_{i=1}^{n} \mathbb{P} \left[ \bigoplus_{i=1}^{n} \mathbb{P} \left[ \bigoplus_{i=1}^{n} \mathbb{P} \left[ \bigoplus_{i=1}^{n} \mathbb{P} \left[ \bigoplus_{i=1}^{n} \mathbb{P} \left[ \bigoplus_{i=1}^{n} \mathbb{P} \left[ \bigoplus_{i=1}^{n} \mathbb{P} \left[ \bigoplus_{i=1}^{n} \mathbb{P} \left[ \bigoplus_{i=1}^{n} \mathbb{P} \left[ \bigoplus_{i=1}^{n} \mathbb{P} \left[ \bigoplus_{i$ 

重

#### $\bullet$  Zmena počiatočného vrcholu

- Zachovanie cesty
- Zachovanie vrcholu

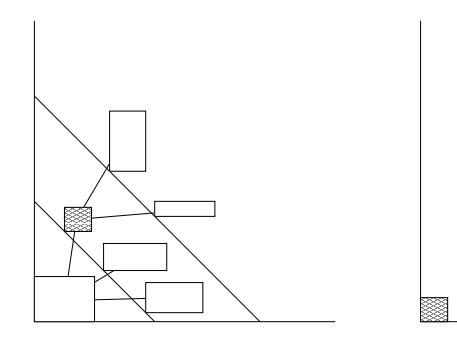

 $\langle \langle \langle \langle \rangle \rangle \rangle \rangle$  and  $\langle \langle \rangle \rangle$  and  $\langle \rangle$  and  $\langle \rangle$  and  $\langle \rangle$ 

4日下

重

# Ukážka

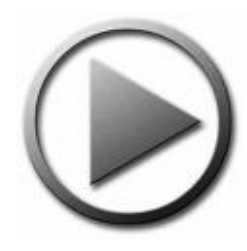

K ロ > K @ > K 할 > K 할 > 1 할 1 / 9 Q @

### Čo sme urobili?

- **·** Implementovaný RDF vizualizátor nad infraštruktúrou Trisolda
- Navigácia so zachovaním mentálnej mapy používatel'a
- Špeciálne kreslenie hrán

K 何 ▶ K ヨ ▶ K ヨ ▶

<span id="page-58-0"></span>÷.  $QQ$